## Fondamenti di Informatica T-1Modulo 2

1

# Obiettivi di questa esercitazione

- 1. Passaggio dei parametri per valore/riferimento
- 2. Trattamento degli errori: funzioni che restituiscono anche codici di errore

Passaggio dei parametri per valore/riferimento

- • Formalmente, tutti i parametri sono **passati per valore**
- • In C, possibilità di passare come parametro l'indirizzo di memoria di una variabile
	- –Passaggio di una **variabile di tipo puntatore**
	- – Passaggio **dell'indirizzo di una variabile**tramite **l'operatore &**
- Si accodo al valoro i Si accede al valore contenuto a tale indirizzo tramite l'operatore di **dereferenziamento \***

# Esercizio 1

(passaggio parametri per riferimento)

#### **I numeri complessi**

- p. Data la notazione cartesiana di un numero complesso (in parte reale ed immaginaria),
- **Realizzare una procedura che** ne restituisca la notazione polare (tramite parametri passati per riferimento)
- Si usi opportunamente la funzione atan2(float im, float re) della libreria math.h

$$
r = \sqrt{re^2 + im^2}
$$

$$
\varphi = \arctan\left(\frac{im}{re}\right)
$$

La funzione atan2 gestisce correttamente anche il caso in cui re==0. Se così non fosse? Si estenda la funzione di conversione in modo da controllare la correttezza dei parametri: la funzione restituisca un codice di errore se necessario.

#### **void converti\_complex(float re, float im,float \* modulo, float \* argomento)**

```
#include <math.h>
#include <stdio.h>void converti_complex(
float re, float im,
float * modulo, float * argomento){*modulo = sqrt(re*re + im*im);*argomento = atan2(im, re);return;}int main() {
float modulo, argomento;
converti_complex(1.0, 1.0, &modulo, &argomento);printf("Modulo: %f\n
Argomento: %f\n", modulo, argomento);}
```
#### Esercizio 1 – Soluzione (variante)(passaggio parametri per riferimento)

**#include <math.h>#include <stdio.h>**

```
int converti_complex( float re, float im,
float * modulo, float * argomento) {if (re==0) return -1;
*modulo = sqrt(re*re + im*im);*argomento = atan2(im, re);return 0;}int main() {
float modulo, argomento;
converti_complex(1.0, 1.0, &modulo, &argomento);printf("Modulo: %f\n
Argomento: %f\n", modulo, argomento);}
```
# Esercizio 2

(passaggio parametri per riferimento)

### **Somma di due numeri complessi**

- Realizzare una procedura che riceva in ingresso due numeri complessi
	- Un numero complesso è dato da una coppia rappresentante la parte reale e la parte immaginaria
- La procedura deve restituire la somma di tali valori (ancora una coppia)
- Realizzare anche un main di esempio

```
void somma_complex(
float reA, float imA,
float reB, float imB, 
float * reResult, float * imResult){*reResult = reA + reB;
*imResult = imA + imB;return;}int main() {
float reResult, imResult;
somma_complex(1.0, 1.0, 2.0, 2.0, &reResult, &imResult);printf("Parte reale: %f\n
Parte Immaginaria: %f\n", reResult, imResult);}
```
# Esercizio 3

- Un sistema di cronometraggio per la Formula 1 registra i tempi in millisecondi. Tuttavia tali tempi devono essere presentati in termini di minuti, secondi e millisec.
- Creare una procedura che, ricevuti in ingresso un tempo dato in millisecondi, restituisca l'equivalente in termini di minuti, secondi, millisec. (tramite eventuali parametri passati per riferimento)
- Si realizzi un main che invochi la funzione e che, dopo aver chiesto all'utente un valore indicante una durata in millisecondi, stampi a video il tempo nel formato min:sec.millisec

```
#include <stdio.h>
#include <stdlib.h>void fromMillisec(int millisec, int * mm, int * sec, int * min) {*mm = millisec % 1000;
*sec = millisec / 1000;*min = *sec / 60;
*sec = *sec % 60;return;}int main(void) {
int millisec, mm, sec, min;printf("Inserisci un tempo in millisec.: ");scanf("%d", &millisec);
fromMillisec(millisec, &mm, &sec, &min);
printf("Tempo: %d:%d.%d\n", min, sec, mm);system("PAUSE");return (0);}
```
# Esercizio 4

- Un sistema di gestione mp3 permette di calcolare in anticipo la durata di una compilation di brani.
- Creare una procedura che, ricevuti in ingresso la durata di due pezzi musicali, in termini di ore, minuti e secondi, restituisca la durata risultante dalla somma dei due brani in termini di ore, minuti e secondi.
- Si realizzi un main che chieda all'utente di inserire la durata di diversi brani musicali, e si stampi a video la durata totale (l'utente segnala il termine dei brani da inserire con un brano speciale di lunghezza 0:00.00).

(passaggio parametri per riferimento)

```
#include <stdio.h>
#include <stdlib.h>void sommaTempi(int h1, int m1, int s1, int h2, int m2, int s2, int * hr,int * mr, int * sr) {*sr = s1 + s2;
*mr = *sr / 60;
*sr = *sr % 60;
*mr = *mr + m1 + m2;*hr = *mr / 60;

*mr = *mr % 60;
*hr = *hr + h1 + h2;}
```
**...**

#### (passaggio parametri per riferimento)

**...**

```
int main(void){int h1, h2=0;
int m1, m2=0;
int s1, s2=0;int i=1;do {printf("inserisci la durata della canzone numero %d (hh:mm:ss): ", i);scanf("%d%d%d", &h1, &m1, &s1);
if (! (h1==0 && m1==0 && s1==0))
sommaTempi(h1, m1, s1, h2, m2, s2, &h2, &m2, &s2);i++;
} while ( ! (h1==0 && m1==0 && s1==0));printf("Durata totale: %dh:%dm:%ds\n", h2, m2, s2);system("PAUSE");return (0);}
```
Trattamento degli errori

- • È ottima abitudine di programmazione che ogni funzione restituisca, oltre ad uno o più risultati, anche un **codice identificativo per eventuali errori**
- Quali informazioni? Si deve comunicare il successo, il fallimento e/o il motivo di tale fallimento
- Tipicamente si usa un intero: il significato è stato deciso dal programmatore
- Quindi, tipicamente si devono aggiungere anche informazioni/commenti che spieghino tale significato… altrimenti???

Trattamento degli errori

Esistono diversi modi per comunicare, oltre ai risultati, eventuali codici di errore:

- – Una funzione può restituire direttamente il codice di errore e, tramite passaggio per riferimento, i risultati
- –Tramite una variabile globale (**NO**)
- Iramita una opportuna variabila Tramite una opportuna variabile (passata per riferimento anch'essa)
- – Se la funzione restituisce un intero all'interno di un certo dominio, si possono usare valori esterni al dominio per indicare eventuali errori

Esempio: Trattamento degli Errori

**Calcolo dei coefficienti binomiali**

$$
\binom{n}{k} = \frac{n!}{k!(n-k)!}
$$

- Due funzioni: una che calcola il fattoriale, una che calcola il coefficiente binomiale
	- –int fact(int x) ha senso se e solo se x è non negativo
	- –int binomiale(int n, int k) ha senso se e solo se n>=k
- In entrambi i casi, gli errori possono essere causati da parametri non corretti! Esistono però anche altri tipi di errore

### Esempio – Soluzione

(trattamento degli errori)

```
#define FATTORIALE_RET_TYPE int#define SUCCESS 0
#define PARAM_NEGATIVE -1FATTORIALE_RET_TYPE fattoriale(int n, int * result){int fact = 1, index;if (n < 0) // CONTROLLO DEI PARAMETRI!!!
   {return PARAM_NEGATIVE;}
else{for(index = n; index > 0; index--)
               fact = fact * index;*result = fact; return SUCCESS;}}
```
## Esempio – Soluzione

(trattamento degli errori)

```
18#define BINOMIALE_RET_TYPE int#define SUCCESS 0
#define PARAM_NEGATIVE -1
#define BINOMIALE_INCORRECT_PARAMS -5
FATTORIALE_RET_TYPE fattoriale(int n, int * result) {…}
BINOMIALE_RET_TYPE binomiale(int n, int k, int * result){int numeratore, denominatore1, denominatore2, funOK;funOK = fattoriale(n, &numeratore);if (funOK == SUCCESS) {
funOK = fattoriale(k, &denominatore1);if (funOK == SUCCESS) {
funOK = fattoriale(n-k, &denominatore2);if (funOK == SUCCESS) {
*result = numeratore/(denominatore1*denominatore2);
                       return SUCCESS;}
else return BINOMIALE_INCORRECT_PARAMS;}
else return funOK;}
else return funOK;}
```
## Esercizio 5

(trattamento degli errori)

#### **Area e perimetro di un triangolo**

- Realizzare una funzione che, date le lunghezze dei tre  $\bullet$ lati di un triangolo
	- Kaetituliens linn 1 Restituisca uno fra tre codici
		- PRIMO CASO: triangolo non valido
			- Un triangolo è invalido se uno dei tre lati è più lungo della somma degli altri due, oppure se uno dei tre lati è negativo
		- SECONDO CASO: triangolo degenere
			- Un triangolo è degenere se uno dei tre lati è nullo, oppure uno dei tre lati è uguale alla somma degli altri due
		- TERZO CASO: triangolo valido
	- Nel caso di triangolo valido
		- La funzione deve anche restituire il perimetro e l'area del triangolo
		- Per l'area, si utilizzi la formula (con s semiperimetro)

$$
A = \sqrt{s(s-a)(s-b)(s-c)}
$$

•Realizzare una procedura per la gestione del risultato

(trattamento degli errori)

```
20#define CALCULATE_RET_TYPE int#define REGULAR_TRIANGLE 0#define INVALID_TRIANGLE 1#define LIMIT_TRIANGLE 2CALCULATE RET TYPE calculate(float a, float b, float c, float* area,
  float* perimeter){float s;if(a < 0 | b < 0 | c < 0 | c < 0 | a > b+c | b > a+c | c > a+b)return INVALID_TRIANGLE;if(a == 0 || b == 0 || c == 0 || a == b + c || b == a + c|| c == a + b)return LIMIT_TRIANGLE;*perimeter = a + b + c;
  s = *perimeter / 2;*area = sqrt( s * (s-a) * (s-b) * (s-c));
  return REGULAR_TRIANGLE;}
```
(trattamento degli errori)

```
void printCalculation(float a, float b, float c){float area, perimeter;
CALCULATE_RET_TYPE result;
result = calculate(a, b, c, &area, &perimeter);switch(result){case INVALID_TRIANGLE:
printf("Triangolo non valido\n");break;
case LIMIT_TRIANGLE:
printf("Triangolo limite\n");break;
case REGULAR_TRIANGLE:
printf("Perimetro: %f, Area: %f\n", perimeter, area);}}
```
Esercizio 6(funzioni varie)

• Si supponga l'esistenza di una funzione: **double f(double x)**

- Il candidato realizzi una funzione **rettangoli(...)** che calcoli l'integrale della funzione **f(x)** utilizzando il metodo di approssimazione dei rettangoli
- Si realizzi sia la versione iterativa, sia la versione ricorsiva

### Esercizio 6(funzioni varie)

- Il metodo dei "rettangoli" calcola l'integrale di una funzione f(x) nell'intervallo [a,b] nel seguente modo:
	- suddivide l'intervallo [a,b] in N intervalli identici
	- per ognuno di questi intervalli, calcola l'area del rettangolo sottostante la funzione. Area =  $(b'-a')<sup>*</sup>f(a')$
	- l'integrale totale è dato dalla somma di tali rettangoli

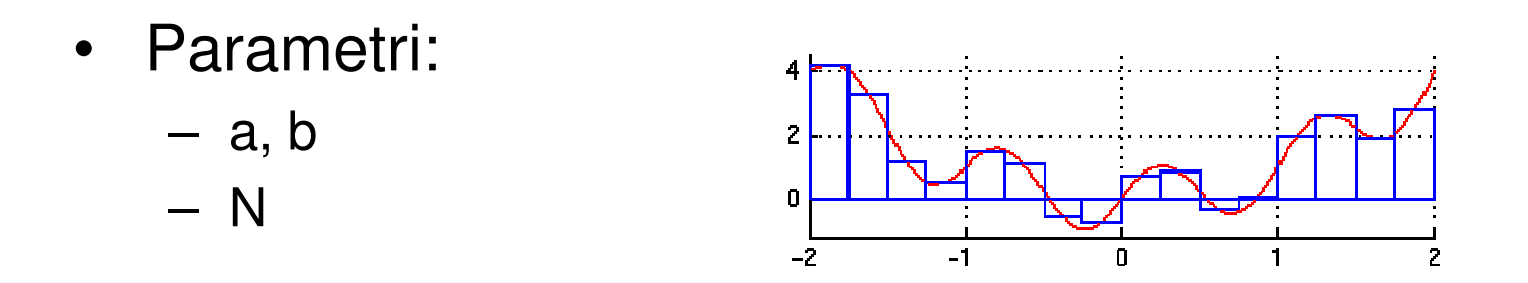

#### Esercizio 6 - Soluzione(funzioni varie)

```
double f(double x) {return sin(x);}double rettangoliIt(double a, double b, int n) {
  double delta;
double result = 0;delta = (b-a)/n; // possibile errore di rappresentazione
  while (a+delta<b) {
result = result + (delta*f(a));a = a + delta;}
return result;}
```
Esercizio 6 - Soluzione(funzioni varie)

```
25double f(double x) {return sin(x);}double rettangoliIt2(double a, double b, int n) {
  double delta;
double result = 0;delta = (b-a)/n;while (n>0) {
if (n>1)result = result + (delta*f(a));elseresult = result + ((b-a)*f(a));a = a + delta;n = n-1;}
return result;}
```
#### Esercizio 6 - Soluzione(funzioni varie)

```
double f(double x) {return sin(x);}double rettangoliRic(double a, double b, int n) {
  double delta;if (n<=0)
return 0;else {
delta = (b-a)/n;
return delta*f(a) + rettangoliRic(a+delta, b, n-1);}}
```
Esercizio 7(funzioni varie)

• Si supponga l'esistenza di una funzione: **double f(double x)**

- Il candidato realizzi una funzione **integrale(...)** che calculi l'integrale della funzione **f(x)** utilizzando il metodo di approssimazione dei trapezi
- Si realizzi sia la versione iterativa, sia la versione ricorsiva

### Esercizio 7(funzioni varie)

- Il metodo dei "trapezi" calcola l'integrale di una funzione f(x) nell'intervallo [a,b] nel seguente modo:
	- suddivide l'intervallo [a,b] in N intervalli identici
	- per ognuno di questi intervalli, calcola l'area del trapezio sottostante la funzione: Area =  $(f(a')+f(b'))*(b-a)/2$
	- l'integrale totale è dato dalla somma di tali trapezi
	- • Parametri:
		- a, b
		- N

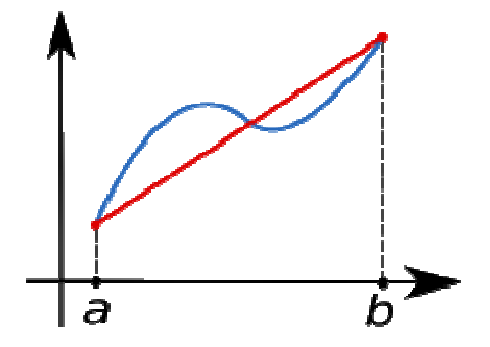

Esercizio 7 - Soluzione(funzioni varie)

```
29double f(double x) {return sin(x);}double trapeziIt(double a, double b, int n) {
  double delta;
double result = 0;delta = (b-a)/n;while (n>0) {
if (n>1)result = result + (f(a)+f(a+delta))*(delta)/2;elseresult = result + (f(a) + f(b)) * (b-a)/2;a = a + delta;n = n - 1;}
return result;}
```
### Esercizio 7 - Soluzione(funzioni varie)

```
double f(double x) {return sin(x);}double trapeziRic(double a, double b, int n) {
  double delta;if (n<=0)
return 0;else {
delta = (b-a)/n;
return (f(a)+f(a+delta))*delta/2 + trapeziRic(a+delta, b, n-1);}}
```
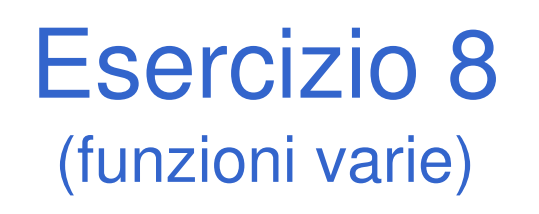

- Si realizzi una funzione RICORSIVA che calcoli la media di una sequenza di interi inseriti dall'utente.
- Non è nota a priori la lunghezza della sequenza.
- $\bullet$  L'utente segnala il termine della sequenza tramitel'inserimento del valore intero 0 (zero).

### Esercizio 8 - Soluzione(funzioni varie)

```
#include <stdio.h>
#include <math.h>double mediaRic(int sommaParziale, int n) {
  int num;
  printf("inserisci nuovo numero (zero per terminare): ");
  scanf("%d", &num);if (num==0)
return sommaParziale/n;elsereturn mediaRic(sommaParziale+num, n+1);}int main() {
  printf("La media e': %lf\n", mediaRic(0.0, 0));return 0;}
```
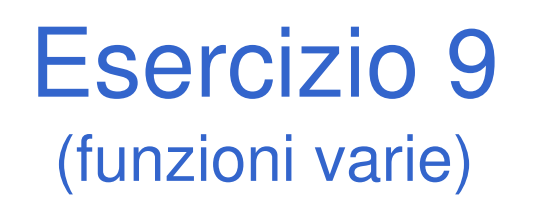

- Si realizzi due funzioni RICORSIVE che calcolino, rispettivamente, il minimo e il massimo di una sequenza di interi inseriti dall'utente.
- Non è nota a priori la lunghezza della sequenza.
- L'utente segnala il termine della sequenza tramitel'inserimento del valore intero 0 (zero).
- Si implementino poi entrambe le funzioni come una unicaprocedura ricorsiva che restituisca i risultati tramiteparametri passati "per riferimento".

(funzioni varie)

```
34int minRic2(int currentRecord) {
   int num;
   printf("Minimo, inserisci nuovo numero (zero per terminare): ");
   scanf("%d", &num);if (num == 0)
        return currentRecord;else {
if (num<currentRecord)
return minRic2(num);elsereturn minRic2(currentRecord);}}int minRic() {
   int num;
   printf("Minimo, inserisci nuovo numero (zero per terminare): ");
   scanf("%d", &num);if (num!=0)
return minRic2(num);else return 0;}
```
(funzioni varie)

```
35int maxRic2(int currentRecord) {
   int num;
   printf("Massimo, inserisci nuovo numero (zero per terminare): ");
   scanf("%d", &num);if (num == 0)
        return currentRecord;else {
if (num>currentRecord)
return maxRic2(num);elsereturn maxRic2(currentRecord);}}int maxRic() {
   int num;
   printf("Massimo, inserisci nuovo numero (zero per terminare): ");
   scanf("%d", &num);if (num!=0)
return maxRic2(num);else return 0;}
```
(funzioni varie)

```
void minMaxRic2(int * minRecord, int * maxRecord) {
   int num;
  printf("Inserisci nuovo numero (zero per terminare): ");
  scanf("%d", &num);if (num==0)
return;else {
if (num>*maxRecord)
*maxRecord = num;
       if (num<*minRecord)
*minRecord = num;
       minMaxRic2(minRecord, maxRecord);return;}}
```
(funzioni varie)

```
37void minMaxRic(int * minRecord, int * maxRecord) {
   int num;
   printf("Inserisci nuovo numero (zero per terminare): ");
   scanf("%d", &num);*maxRecord = num;
   *minRecord = num;
   if (num==0)
return;else {
minMaxRic2(minRecord, maxRecord);return;}}int main() {
   int min, max;
   printf("Il minimo e': %d\n", minRic());
   printf("Il massimo e': %d\n", maxRic());
   minMaxRic(&min, &max);
printf("Il minimo e il massimo sono: %d %d\n", min, max);
   return 0;
```
**}**

### Esercizio 10(funzioni varie)

- Il candidato realizzi una procedura ricorsiva **convertiBin(...)** che ricevuto in ingresso un valore intero positivo, stampi a video la sua rappresentazione inbinario.
- Si presti particolare attenzione all'ordine di stampa dei valori binari: i bit meno significativi devono ovviamente essere a destra.

### Esercizio 10 - Soluzione(funzioni varie)

**#include <stdio.h>**

```
void convertiBin(int n) {
   if (n==0)
return;else {
convertiBin(n/2);
printf("%d", n%2);return;}}int main() {
   convertiBin(5);return 0;}
```
### Esercizio 11(funzioni varie)

• Il candidato realizzi una funzione ricorsiva **secondoGrado(...)** che ricevuto in ingresso tre valori interi a, b, c, coefficienti del polinomio:

**ax<sup>2</sup> + bx + c = 0**

restituisca (tramite parametri passati per riferimento) le radici del polinomio.

• Tramite il valore di ritorno, la funzione restituisca eventuali codici di errore o di successo.

#### Esercizio 11 - Soluzione(funzioni varie)

**#include <stdio.h>#include <math.h>**

**}**

**#define RETURN\_TYPE int#define SUCCESS 0#define DELTA\_NEGATIVE -1**

**RETURN\_TYPE secondoGrado(int a, int b, int c, double \*rad1, double \*rad2) { int delta;**

```
delta = b*b -4*a*c;if (delta<0)
return DELTA_NEGATIVE;else {
*rad1 = (-b + sqrt(delta))/(2*a);
*rad2 = (-b - sqrt(delta))/(2*a);
     return SUCCESS;}
```
### Esercizio 11 - Soluzione(funzioni varie)

```
int main() {
   int a, b, c;
   double rad1, rad2;
RETURN_TYPE funOk;printf("Inseriscicoefficienti: ");scanf("%d%d%d", &a, &b, &c);funOk = secondoGrado(a,b,c, &rad1, &rad2);
   if (funOk==SUCCESS)
printf("Radici del polinomio: %lf %lf\n", rad1, rad2);
   elseprintf("Il polinomio specificato non ha radici reali.\n");
   return 0;}
```